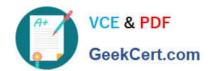

## **AZ-500**<sup>Q&As</sup>

Microsoft Azure Security Technologies

### Pass Microsoft AZ-500 Exam with 100% Guarantee

Free Download Real Questions & Answers PDF and VCE file from:

https://www.geekcert.com/az-500.html

100% Passing Guarantee 100% Money Back Assurance

Following Questions and Answers are all new published by Microsoft
Official Exam Center

- Instant Download After Purchase
- 100% Money Back Guarantee
- 365 Days Free Update
- 800,000+ Satisfied Customers

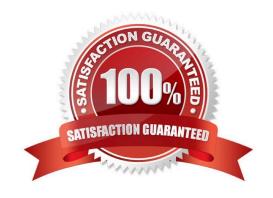

#### https://www.geekcert.com/az-500.html 2024 Latest geekcert AZ-500 PDF and VCE dumps Download

#### **QUESTION 1**

You have an Azure subscription that contains two virtual machines named VM1 and VM2 that run Windows Server 2019.

You are implementing Update Management in Azure Automation.

You plan to create a new update deployment named Update1.

You need to ensure that Update! meets the following requirements:

1.

Automatically applies updates to VM1 and VM2.

2.

Automatically adds any new Windows Server 2019 virtual machines to Update1. What should you include in Update1?

A. a security group that has a Membership type of Dynamic Device

B. a security group that has a Membership type of Assigned

C. a Kusto query language query

D. a dynamic group query

Correct Answer: D

#### **QUESTION 2**

You are troubleshooting a security issue for an Azure Storage account.

You enable Azure Storage Analytics logs and archive it to a storage account.

What should you use to retrieve the diagnostics logs?

A. Azure Cosmos DB explorer

B. Azure Monitor

C. AzCopy

D. Microsoft Defender for Cloud

Correct Answer: C

Azure Storage analytics logging

How logs are stored

All logs are stored in block blobs in a container named \$logs, which is automatically created when Storage Analytics is enabled for a storage account. The \$logs container is located in the blob namespace of the storage account, for

# VCE & PDF GeekCert.com

#### https://www.geekcert.com/az-500.html 2024 Latest geekcert AZ-500 PDF and VCE dumps Download

#### example:

http://.blob.core.windows.net/\$logs. This container cannot be deleted once Storage Analytics has been enabled, though its contents can be deleted. If you use your storage-browsing tool to navigate to the container directly,

you will see all the blobs that contain your logging data.

Most storage browsing tools enable you to view the metadata of blobs; you can also read this information using PowerShell or programmatically.

AzCopy is a command-line tool that moves data into and out of Azure Storage. See the Get started with AzCopy article to download AzCopy and learn about the ways that you can provide authorization credentials to the storage service.

Incorrect:

Not B: Would have to choose to use Azure Monitor instead of Storage Analytics logs

We recommend that you use Azure Storage logs in Azure Monitor instead of Storage Analytics logs.

Reference:

https://learn.microsoft.com/en-us/azure/storage/common/storage-analytics-logging

https://learn.microsoft.com/en-us/azure/storage/common/storage-ref-azcopy

#### **QUESTION 3**

You have an Azure Sentinel deployment.

You need to create a scheduled query rule named Rule1.

What should you use to define the query rule logic for Rule1?

A. a Transact-SQL statement

B. a JSON definition

C. GraphQL

D. a Kusto query

Correct Answer: D

Reference: https://docs.microsoft.com/en-us/azure/sentinel/tutorial-detect-threats-custom

#### **QUESTION 4**

You have an Azure Active Directory (Azure AD) tenant that contains a user named User1.

You need to ensure that User1 can create and manage administrative units. The solution must use the principle of least privilege.

Which role should you assign to User1?

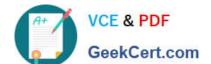

#### https://www.geekcert.com/az-500.html 2024 Latest geekcert AZ-500 PDF and VCE dumps Download

- A. Privileged role administrator
- B. Helpdesk administrator
- C. Global administrator
- D. Security administrator

Correct Answer: C

https://docs.microsoft.com/en-us/azure/active-directory/authentication/howto-registration-mfa-sspr-combined as somenick stated

#### **QUESTION 5**

You have an Azure Kubernetes Service (AKS) cluster that will connect to an Azure Container Registry.

You need to use automatically generated service principal for the AKS cluster to authenticate to the Azure Container Registry.

What should you create?

A. a secret in Azure Key Vault

B. a role assignment

C. an Azure Active Directory (Azure AD) user

D. an Azure Active Directory (Azure AD) group

Correct Answer: B

References: https://docs.microsoft.com/en-us/azure/aks/kubernetes-service-principal

Latest AZ-500 Dumps

AZ-500 PDF Dumps

**AZ-500 Practice Test**